# Problemy czytelników i pisarzy oraz 5 ucztujących filozofów

dr inż. Sławomir Samolej Katedra Informatyki i Automatyki Politechnika Rzeszowska

Program przedmiotu oparto w części na materiałach opublikowanych na:

<http://wazniak.mimuw.edu.pl/>

oraz na materiałach opracowanych przez dr inż. Jędrzeja Ułasiewicza: jedrzej.ulasiewicz.staff.iiar.pwr.wroc.pl

> S. Samolej: Czytelnicy i pisarze, 5 ucztujących filozofów antarzych prowadzania z przez 1192 roku 1192 roku 1202 roku 1202 roku 1202 roku 1202 roku<br>1202 roku 1202 roku 1202 roku 1202 roku 1202 roku 1202 roku 1202 roku 1202 roku 1202 roku 1202 roku 1202 roku

## Czytelnicy i pisarze (1)

• W systemie działa C>0 procesów, które odczytują pewne dane oraz P>0 procesów, które zapisują te dane. Procesy zapisujące będziemy nazywać pisarzami, a procesy odczytujące --- czytelnikami, zaś moment, w którym procesy mają dostęp do danych, będziemy nazywać pobytem w czytelni.

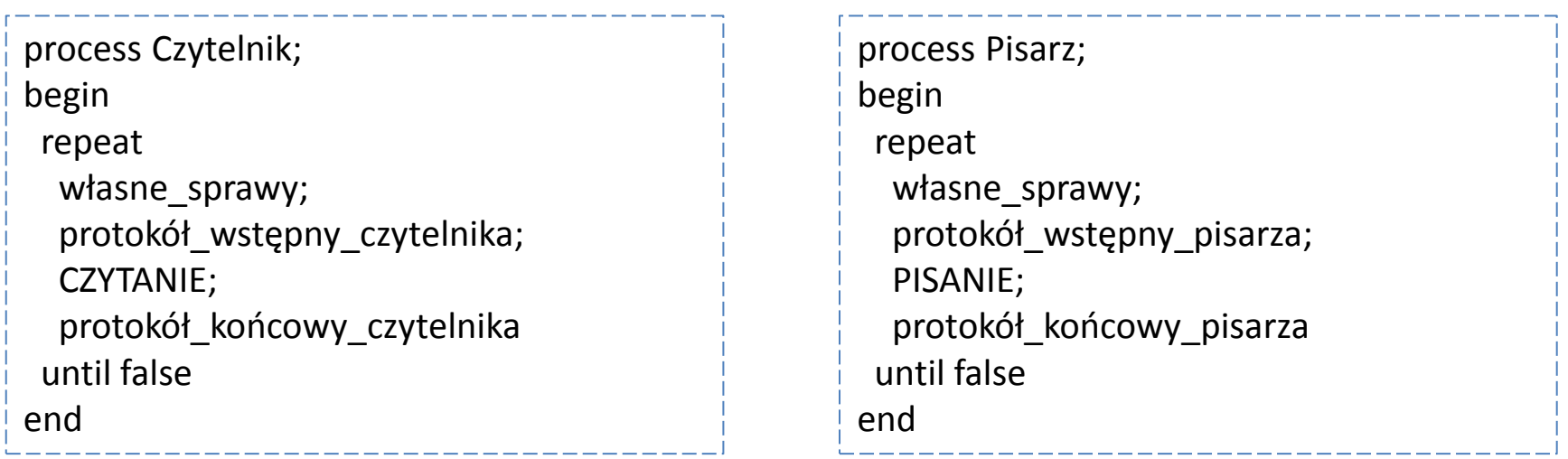

• Zauważmy, że jednocześnie wiele procesów może odczytywać dane. Jednak jeśli ktoś chce te dane zmodyfikować, to rozsądnie jest zablokować dostęp do tych danych dla wszystkich innych procesów na czas zapisu. Zapobiegnie to odczytaniu niespójnych informacji (na przykład danych częściowo tylko zmodyfikowanych).

## Czytelnicy i pisarze (2)

- Należy tak napisać protokoły wstępne i końcowe poszczególnych procesów, aby:
	- 1. Wielu czytelników powinno mieć jednocześnie dostęp do czytelni.
	- 2. Jeśli w czytelni przebywa pisarz, to nikt inny w tym czasie nie pisze ani nie czyta.
	- 3. Każdy czytelnik, który chce odczytać dane, w końcu je odczyta.
	- 4. Każdy pisarz, który chce zmodyfikować dane, w końcu je zapisze.
- Rozpatruje się różne warianty tego problemu:
	- 1. W czytelni może przebywać dowolnie wielu czytelników.
	- 2. Czytelnia może mieć ograniczoną pojemność.
	- 3. Pisarze mogą mieć pierwszeństwo przed czytelnikami (ale wtedy rezygnujemy z żywotności czytelników)
	- 4. Czytelnicy mogą mieć pierwszeństwo przed pisarzami (ale wtedy rezygnujemy z żywotności pisarzy)

### Rozwiązanie I – uprzywilejowanie czytelników

```
S. Samolej: Czytelnicy i pisarze, 5
                                                     ucztujących filozofów a miestech w przez polskim przez polskim przez polskim dzielnie za polskim dzielnie z p<br>A ucztujących filozofów
#include <string.h>
#include <stdio.h>
#include <unistd.h>
#include <stdlib.h>
#include <pthread.h>
#include <semaphore.h>
void *writer_thread_fun(void *arg) {
  printf("Writer %d started...\ln",(int) ((int *) arg));
   sleep(1);
   while(1)
   { //pthread_mutex_lock(&wsem);
     sem_wait(&wsem);
       shared data++;
     //pthread_mutex_unlock(&wsem);
     sem_post(&wsem);
     sleep(3);
 }
   pthread_exit(0);
                                                             void *reader_thread_fun(void *arg) {
                                                               int data read;
                                                                printf("Reader %d started...\n",(int) ((int *) arg));
                                                                sleep(1);
                                                                while(1)
                                                                { pthread_mutex_lock(&x);
                                                                     readcount++;
                                                                     if(readcount==1) sem_wait(&wsem);
                                                                     printf("Readcount=%d\n",readcount);
                                                                  pthread mutex unlock(&x);
                                                                  data read=shared data;
                                                                   printf("Reader %d consumed %d.\n",(int) ((int *) 
                                                             arg),data_read);
                                                                  pthread mutex lock(&x);
                                                                     readcount--;
                                                                     printf("Readcount=%d\n",readcount);
                                                                    if(readcount==0) //pthread mutex unlock(&wsem);
                                                                              sem_post(&wsem);
                                                                  pthread_mutex_unlock(&x);
                                                                   sleep(1);
                                                              }
                                                               pthread_exit(0);
                                                             }
                                                             // Dalej: powołanie czytelników i pisarzy + inicjalizacja 
                                                             // semaforów
```
}

## Uwagi

- Semafor *wsem* jest wykorzystywany do wymuszenia wzajemnego wykluczania.
- Dopóki jeden pisarz ma dostęp do współdzielonego obszaru danych, żaden pisarz ani żaden czytelnik nie może mieć do niego dostępu.
- Proces czytelnika wykorzystuje semafor *wsem*, by wymusić wzajemne wykluczenie.
- Jednakże aby umożliwić dostęp wielu czytelników, wymaga się, by w sytuacji, gdy żaden czytelnik nie odczytuje danych, pierwszy czytelnik, który próbuje odczytać poczekał na semafor *wsem.*
- Kiedy przynajmniej jeden czytelnik odczytuje dane, kolejni czytelnicy nie muszą czekać, zanim uzyskają dostęp.
- Zmienna globalna *readcount* jest stosowana do śledzenia liczby czytelników, a semafor (mutex) x jest wykorzystywany, by upewnić się, że zmienna *readcount* jest poprawnie aktualizowana.
- Rozwiązanie ma wadę: W sytuacji gdy jeden czytelnik rozpoczął uzyskiwanie dostępu do danych, czytelnicy mogą kontrolować dane pod warunkiem, że przynajmniej jeden czytelnik odczytuje dane. Ro z kolei grozi **zagłodzeniem** pisarzy.

### Rozwiązanie II – uprzywilejowanie pisarzy

```
S. Samolej: Czytelnicy i pisarze, 5 
                     \frac{1}{10} semaforów 6
void *writer_thread_fun(void *arg) {
   printf("Writer %d started...\n",(int)((int *) arg));
   sleep(2);
   while(1)
   { pthread_mutex_lock(&y);
       writecount++;
       if(writecount==1) sem_wait(&rsem);
    pthread mutex unlock(&y);
     sem_wait(&wsem);
      shared data++;
     sem_post(&wsem);
    pthread_mutex_lock(&y);
       writecount--;
       if(writecount==0) sem_post(&rsem);
    pthread mutex unlock(&y);
     sleep(3);
 }
   pthread_exit(0);
}
                                                      void *reader_thread_fun(void *arg) {
                                                        int data read;
                                                         printf("Reader %d started...\n",(int)((int *) arg)); sleep(2);
                                                         while(1)
                                                         { pthread_mutex_lock(&z);
                                                             sem_wait(&rsem);
                                                              pthread_mutex_lock(&x);
                                                                 readcount++;
                                                                 if(readcount==1) sem_wait(&wsem);
                                                                 printf("Readcount=%d\n",readcount);
                                                              pthread mutex unlock(&x);
                                                            sem_post(&rsem);
                                                          pthread mutex unlock(&z);
                                                          data read=shared data;
                                                           printf("Reader %d consumed %d.\n",(int)((int *) 
                                                      arg),data_read);
                                                          pthread_mutex_lock(&x);
                                                             readcount--;
                                                             printf("Readcount=%d\n",readcount);
                                                             if(readcount==0) sem_post(&wsem);
                                                          pthread mutex unlock(&x);
                                                          //sleep(1);
                                                       }
                                                        pthread exit(0);}
                                                      // Dalej: powołanie czytelników i pisarzy + inicjalizacja 
                                                      // semaforów
```
## Uwagi

- Rozwiązanie gwarantuje, że żadni nowi czytelnicy nie uzyskają dostępu do obszaru danych, jeśli przynajmniej jeden pisarz zadeklarował, że chce zrealizować operację zapisu.
- W przypadku pisarzy zostały dodane następujące semafory oraz zmienne:
	- Semafor *rsem,* który blokuje wszystkich czytelników, jeśli przynajmniej jeden pisarz spróbuje uzyskać dostęp do obszaru danych
	- Zmienna *writecount* kontrolująca ustawienia semafora *rsem*
	- Semafor y, który steruje aktualizacją zmiennej *writecount*
- W przypadku czytelników potrzebny jest dodatkowy semafor. Nie można dopuścić do powstania dużej kolejki na semaforze *rsem*, bowiem w przeciwnym razie pisarze nie będą w stanie wskoczyć do kolejki. Tak więc, tylko jeden czytelnik może się znaleźć w kolejce semafora *rsem*. Wszyscy dodatkowi czytelnicy muszą być skierowani do kolejki semafora z natychmiast przed oczekiwaniem na semafor *rsem*.

## Blokady czytelników i pisarzy w POSIX (1)

- Problem czytelników i pisarzy jest na tyle powszechny, że w wielu systemach do programowania współbieżnego zostały zaproponowane specjalne blokady lub semafory wspierające konstruowanie oprogramowania realizującego ten problem
- Przykładem mogą być blokady czytelników i pisarzy POSIX:

```
Inicjacja blokady
int pthread_rwlock_init(pthread_rwlock_t * rwlock,
pthread_rwlockattr_t * attr)
```
- **rwlock** Zadeklarowana i zainicjowana zmienna typu **pthread\_rwlock\_t**
- **attr** Atrybuty blokady lub NULL gdy maja być domyślne

#### Zajęcie blokady do odczytu

```
int pthread_rwlock_rdlock(pthread_rwlock_t *rwlock)
```
- Wątek wykonujący funkcję blokuje się gdy blokada jest zajęta do zapisu.
- Zajmuje blokadę do odczytu gdy nie została już wcześniej zajęta do odczytu.

### Blokady czytelników i pisarzy w POSIX (2)

### Zajęcie blokady do zapisu

**int pthread\_rwlock\_wrlock(pthread\_rwlock\_t** *\*rwlock*);

• Wątek wykonujący funkcję blokuje się gdy blokada jest zajęta do zapisu lub odczytu. Gdy nie jest zajęta to zajmuje blokadę do zapisu.

#### Zwolnienie blokady

**int pthread\_rwlock\_unlock(pthread\_rwlock\_t \*rwlock)** Funkcja zdejmuje blokadę nałożoną jako ostatnią przez bieżący wątek. Jeżeli istnieją inne blokady założone na obiekt to pozostają. Jeżeli jest to ostatnia blokada i istnieją wątki czekające na jej zwolnienie to jeden z nich zostanie odblokowany. Wybór wątku do zwolnienia zależy to od implementacji.

### Blokady czytelników i pisarzy w POSIX (3)

Nieblokujące zajęcie blokady do zapisu

**int pthread\_rwlock\_trywrlock(pthread\_rwlock\_t** *\*rwlock*)

• Gdy blokada jest wolna następuje jej zajęcie do zapisu. Gdy jest zajęta funkcja nie blokuje wątku bieżącego i zwraca kod błędu.

```
Nieblokujące zajęcie blokady do odczytu
int pthread_rwlock_tryrdlock(pthread_rwlock_t
*rwlock)
```
• Gdy blokada jest wolna lub zajęta do odczytu następuje jej zajęcie do odczytu. Gdy jest zajęta funkcja nie blokuje wątku bieżącego i zwraca kod błędu.

Skasowanie blokady **int pthread\_rwlock\_destroy(pthread\_rwlock\_t \****rwlock***)**

## Impas/Zakleszczenie

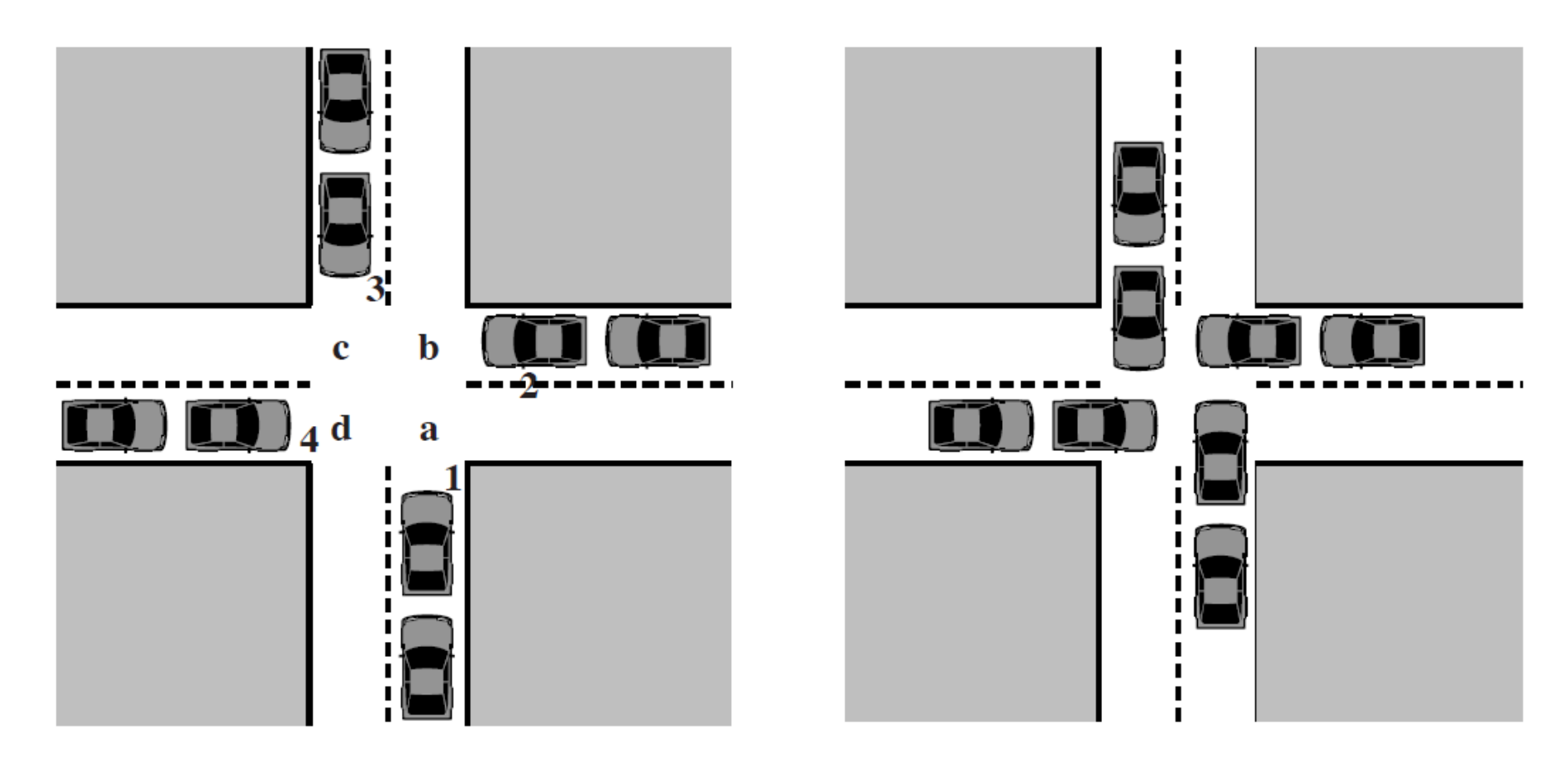

Możliwy impas/zakleszczenie Impas/zakleszczenie

# Czym jest impas

- Impas można zdefiniować jako trwałe zablokowanie zestawu procesów, które rywalizują o zasoby lub komunikują się ze sobą nawzajem
- Do impasu dochodzi, każdy każdy proces zestawu jest zablokowany i oczekuje na zdarzenie (zazwyczaj na zwolnienie żądanego zasobu), które może zaistnieć tylko, jeśli zostanie zainicjowane przez inny proces z zestawu procesów.
- Impas jest stanem trwałym, ponieważ żadne ze zdarzeń nigdy nie zachodzi.
- W przeciwieństwie do innych problemów współbieżności, nie istnieje skuteczne rozwiązanie takiej sytuacji.

#### Przykład impasu/zakleszczenie

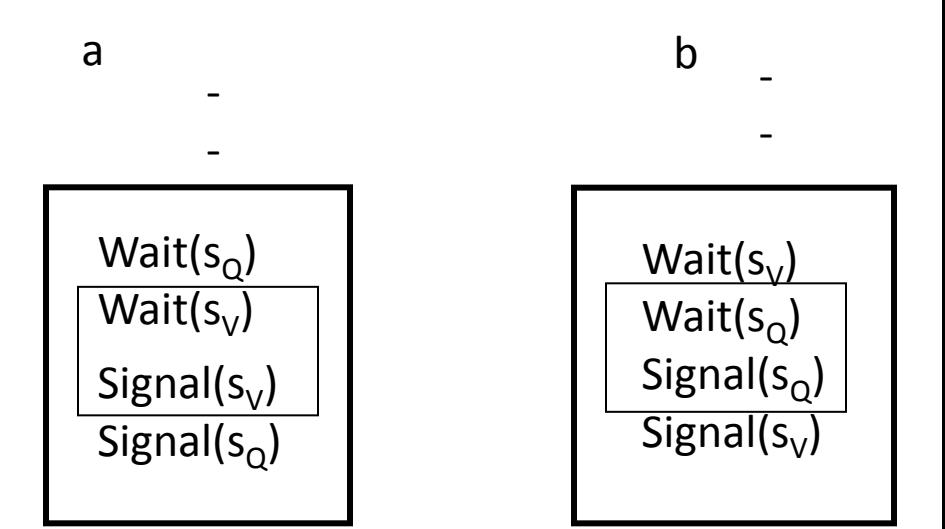

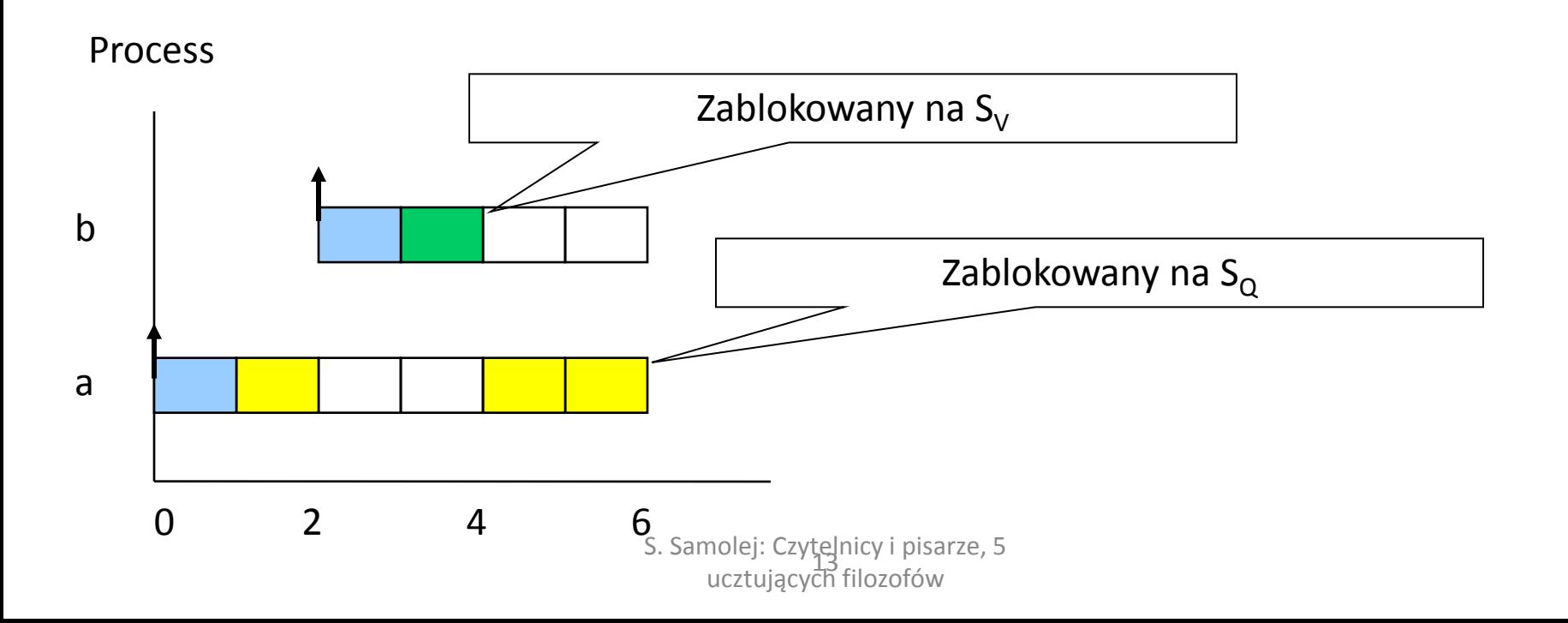

## Pięciu filozofów (1)

- Ten problem nie ma praktycznych analogii, jak w przypadku poprzednich klasycznych problemów, ale bardzo dobrze ilustruje problemy występujące przy tworzeniu programów współbieżnych.
- Pięciu filozofów siedzi przy okrągłym stole. Przed każdym stoi talerz. Między talerzami leżą widelce. Pośrodku stołu znajduje się półmisek z rybą. Każdy filozof myśli. Gdy zgłodnieje sięga po widelce znajdujące się po jego prawej i lewej stronie, po czym rozpoczyna posiłek. Gdy się już naje, odkłada widelce i ponownie oddaje się myśleniu.

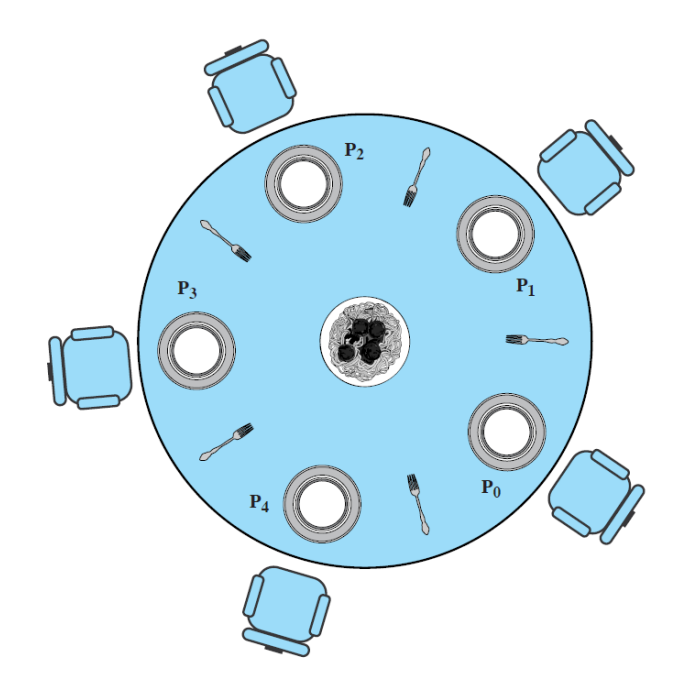

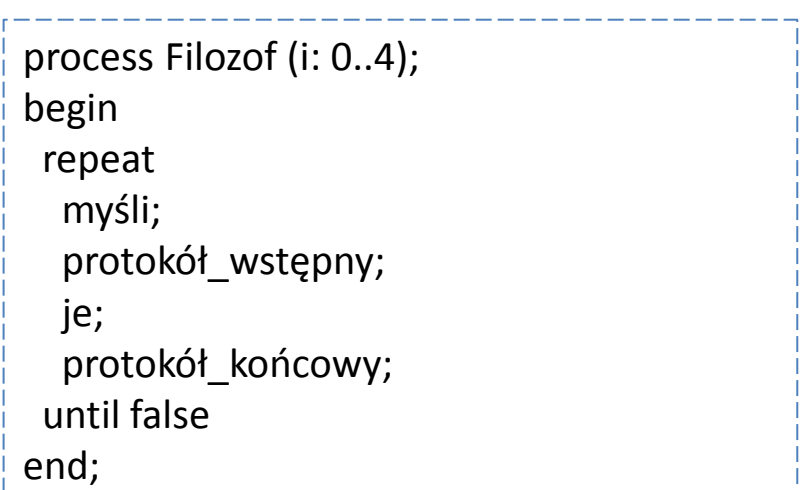

S. Samolej: Czytelnicy i pisarze, 5 ucztujących filozofów <sup>14</sup>

## Pięciu filozofów (2)

- Należy tak napisać protokoły wstępne i końcowe, aby:
	- 1. Jednocześnie tym samym widelcem jadł co najwyżej jeden filozof.
	- 2. Każdy filozof jadł zawsze dwoma (i zawsze tymi, które leżą przy jego talerzu) widelcami.
	- 3. Żaden filozof nie umarł z głodu.
- Chcemy ponadto, aby każdy filozof działał w ten sam sposób.

### Rozwiązanie I – nieprawidłowe – możliwość zakleszczenia

```
S. Samolej: Czytelnicy i pisarze, 5 
                         ucztujących filozofów a miejskich przez przez przez przez przez przez przez przez przez przez przez przez prze<br>Narodzielnie przez przez przez przez przez przez przez przez przez przez przez przez przez przez przez przez p
#define NO_OF_PHIL 5
#define NO_OF_FORKS 5
#define MAX_DEL 4
void *philosopher(void *arg);
pthread_t philosopher_threads_table[NO_OF_PHIL];
sem_t_fork[NO_OF_FORKS];
void think(int i)
{
  int think time;
  think time=rand()%MAX DEL+1;
   printf("PHILOSOPHER %d THINKS...\n",i);
  sleep(think_time);
}
void eat(int i)
  { int think_time;
  think time=rand()%MAX_DEL+1;
   printf("PHILOSOPHER %d EATS...\n",i);
  sleep(think_time);
}
void hungry(int i)
   printf("PHILOSOPHER %d HUNGRY...\n",i);
}
                                                                void *philosopher(void *arg)
                                                                {
                                                                  int phil_no;
                                                                  phil_no=(int))((int *) arg);
                                                                   printf("Philosopher %d started\n",phil_no);
                                                                   sleep(0);
                                                                   while(1)
                                                                 {
                                                                     think(phil_no);
                                                                      hungry(phil_no);
                                                                     sem_wait(&_fork[phil_no]);
                                                                       printf("Philosopher %d has one\n", phil_no);
                                                                     sem_wait(&_fork[(phil_no+1)%NO_OF_FORKS]);
                                                                       printf("Philosopher %d has two\n",phil_no);
                                                                     eat(phil_no);
                                                                     sem_post(&_fork[(phil_no+1)%NO_OF_FORKS]);
                                                                      sem_post(&_fork[phil_no]);
                                                                   }
                                                                }
                                                                // Dalej: powołanie filozofów + inicjalizacja 
                                                                // semaforów + inicjalizacja losowych odcinków czasu
```
## Uwagi

- Każdy z filozofów sięga po widelec z lewej strony talerza, a następnie po widelec z prawej strony.
- Kidy dany filozof skończy posiłek, odkłada oba widelce na stół.
- Dodatkowe funkcje think, eat i hungry służą do raportowania stanu danego filozofa oraz do symulowania czasu jedzenia i myślenia
- Takie rozwiązanie prowadzi do **impasu**: Stanie się to wtedy, gdy wszyscy filozofowie poczują jednocześnie głód i usiądą wspólnie przy stole, chwycą widelec z lewej strony, po czym sięgną po widelec z prawej strony.

#### Rozwiązanie II – bez możliwości zakleszczenia, ale kod filozofów się różni

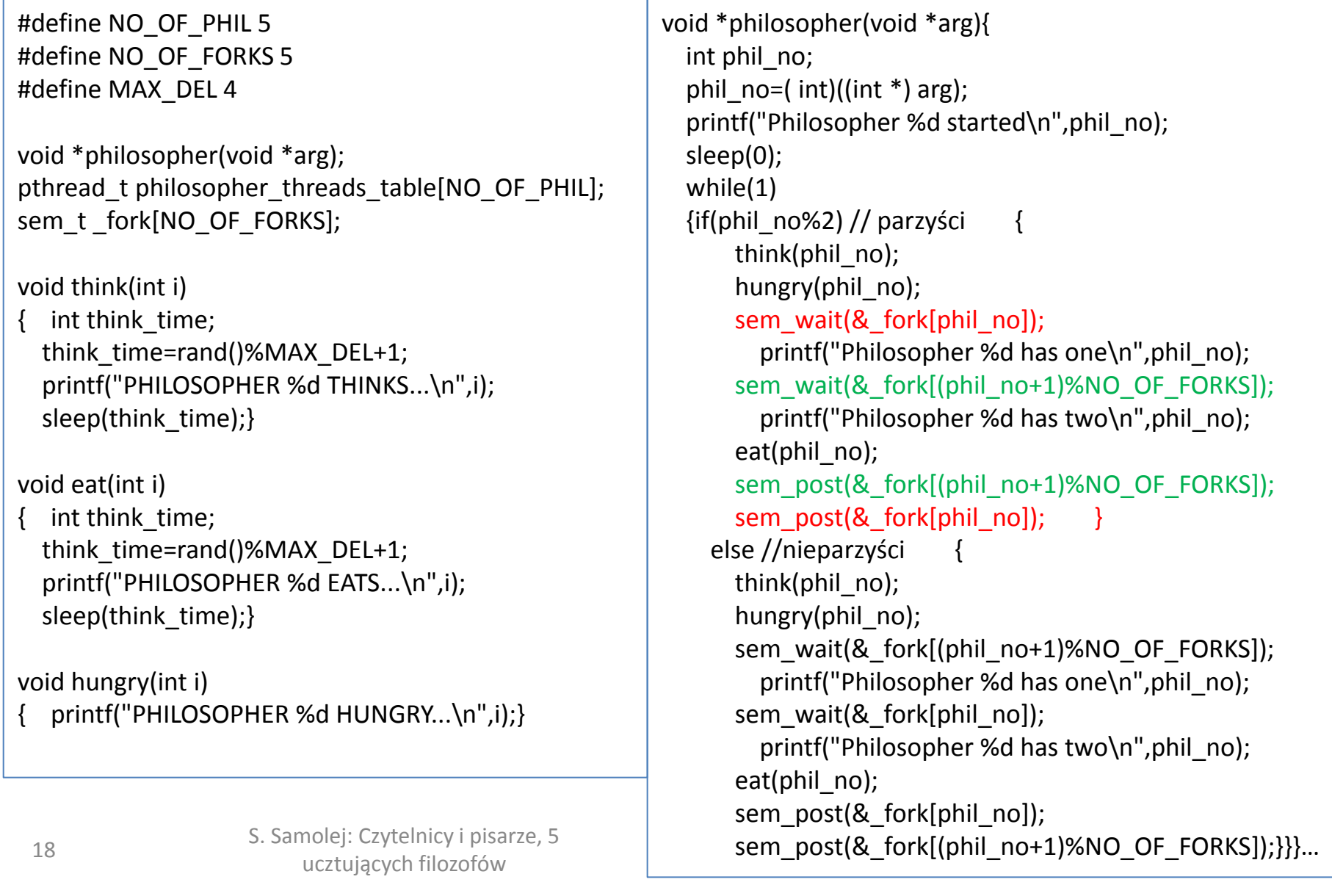

## Uwagi

- Filozofów podzielona na "parzystych" i "nieparzystych"
- Parzyści filozofowie zachowują się jak w poprzednim przykładzie, zaś nieparzyści sięgają najpierw po prawy widelec
- W ten sposób uniknięto impasu, ale zachowanie wszystkich filozofów nie jest takie same.
- Innym rozwiązaniem jest wprowadzenie "kelnera", który nie pozwoli, aby równocześnie przy stole siedziało 5 filozofów lub zastosowanie zmiennych warunkowych decydujących o dostępie do widelców.

### Problem wymiany informacji "z potwierdzeniem"

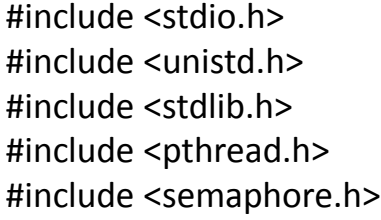

void \*thread function(void \*arg); pthread mutex t work mutex; #define WORK\_SIZE 1024 char work area[WORK SIZE]; int time to exit = 0;

```
int main() {
```

```
int res; pthread t a thread; void *thread result;
res = pthread_mutex_init(&work_mutex, NULL);
if (res != 0) { perror("Mutex initialization failed");
  exit(EXIT_FAILURE);}
 res = pthread_create(&a_thread, NULL, 
                      thread function, NULL);
 if (res != 0) { perror("Thread creation failed");
                      exit(EXIT_FAILURE);}
pthread mutex lock(&work mutex);
 printf("Input some text. Enter 'end' to finish\n");
while(!time_to_exit) {
  fgets(work_area, WORK_SIZE, stdin);
  pthread mutex unlock(&work mutex);
```
while $(1)$  {

pthread\_mutex\_lock(&work\_mutex); if (work  $area[0]$  != '\0') { pthread\_mutex\_unlock(&work\_mutex); sleep(1);  $\}$  else { break;  $\}$  }  $\}$ pthread\_mutex\_unlock(&work\_mutex); printf("\nWaiting for thread to finish...\n"); res = pthread join(a thread, &thread result); if (res  $!= 0$ ) { perror("Thread join failed"); exit(EXIT\_FAILURE); } printf("Thread joined\n"); pthread\_mutex\_destroy(&work\_mutex); exit(EXIT\_SUCCESS);} void \*thread function(void \*arg) {  $sleep(1);$ pthread\_mutex\_lock(&work\_mutex); while(strncmp("end", work area, 3) != 0) { printf("You input %d characters\n", strlen(work\_area) - 1); work area[0] =  $'\0$ ; pthread mutex unlock(&work mutex); sleep(1); pthread\_mutex\_lock(&work\_mutex); while (work\_area[0] ==  $'\$ 0' ) { pthread mutex unlock(&work mutex); sleep(1); pthread\_mutex\_lock(&work\_mutex); } } time to exit = 1; work area[0] = '\0';

```
pthread_mutex_unlock(&work_mutex);
```
S. Samolej: Czytelnic**pthread\_exit(0);}** 

## Wyjście programu

Input some text. Enter 'end' to finish Whit You input 4 characters The Crow Road You input 13 characters end Waiting for thread to finish... Thread joined

## Jak to działa? (1)

- W obszarze zmiennych globalnych zadeklarowano nowe zmienne work mutex i time to exit
- W głównej funkcji programu zainicjalizowano mutex
- Powołano nowy wątek który:
	- próbuje zamknąć mutex (jeśli jest zamknięty, to oczekuje na jego otwarcie),
	- sprawdza, czy spełniony jest warunek zakończenia wątku, jeśli tak, ustawia zmienną time to exit na 1 i pierwszy element tablicy work area na 0, otwiera mutex
	- jeśli nie, to obliczana jest długość tekstu i ustawiana pierwszy element tablicy work\_area na 0, następuje też otwarcie mutex'a (ustawienie pierwszego elementu tablicy na 0 oznacza, że wątek zakończył swoje przetwarzanie współdzielonej zmiennej)
	- po odczekaniu 1 sekundy wątek próbuje zamknąć mutex
	- jeśli zamknięcie się powiedzie, to cyklicznie sprawdza, czy pierwszy element tablicy jest w dalszym ciągu 0, zwalnia mutex, odczekuje 1 sekundę, próbuje zamknąć mutex
	- jeśli zawartość tablicy ulegnie zmianie, to pętla sprawdzająca jest przerywana, mutex pozostaje zamknięty

## Jak to działa? (2)

- W wątku macierzystym :
	- następuje próba zamknięcia mutex'a
	- kiedy zamknięcie się powiedzie w pętli następuje odczytywanie tekstów wprowadzanych przez użytkownika (tekst "end" kończy działanie programu) i odblokowanie mutexa
	- w wewnętrznej pętli następuje sprawdzenie, czy tekst nie został przetworzony, sprawdzenie następuje z zachowaniem wzajemnego wykluczania w dostępie do współdzielonej zmiennej (próba zamknięcia a potem otwarcie mutex'a)
	- po wykryciu odebrania danych przez wątek przetwarzający następuje ponownie próba przjęcia dostępu do danych współdzielonych i wpisanie do nich nowego tekstu
	- $-$  po wpisaniu do tablicy współdzielonej tekstu "end" następuje zamknięcie wątku macierzystego i potomnego.
- **Uwagi:**
	- **Oba wątki stosują swego rodzaju pooling do wykrywania zmiany stanu zmiennej dzielonej.**

### A gdyby zastosować semafor do "potwierdzania"

var consyn : semaphore (\* init 0 \*) var mutex : semaphore  $(*$  init  $1 *$ )

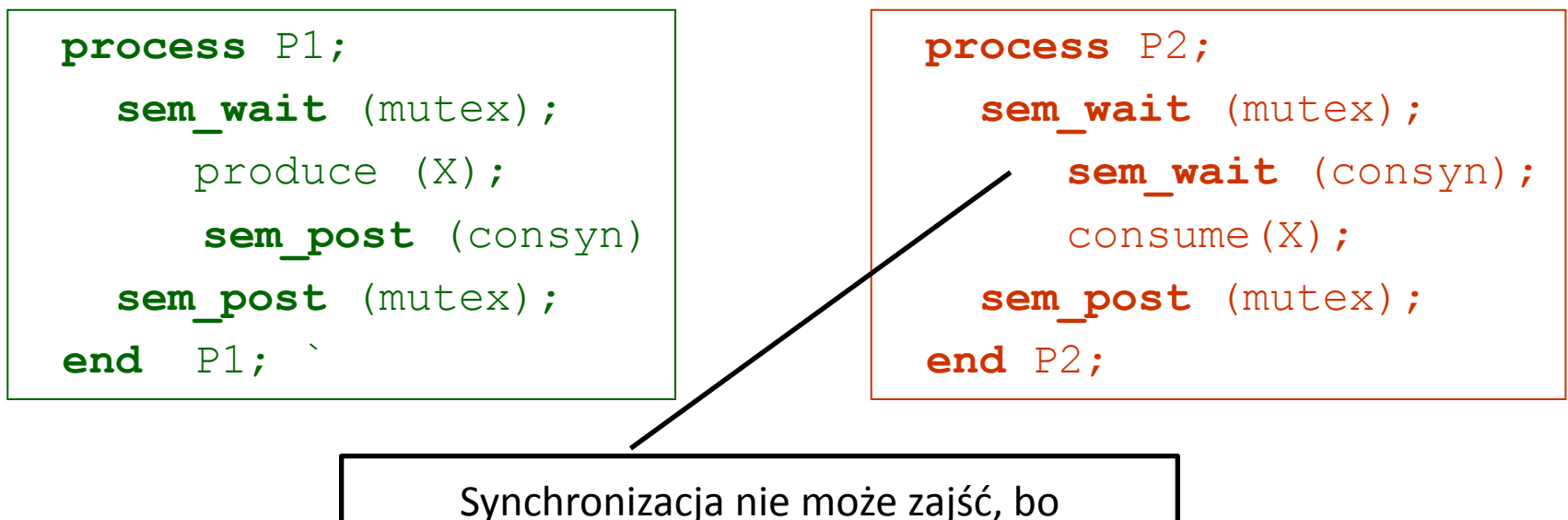

uniemożliwia to "mutex". **Następuje impas (zakleszczenie).**

#### Eliminacja zakleszczenia, ale brak zapewnienia potwierdzenia… ZMIENNA WARUNKOWA

```
var c v : condition var;
var mutex : semaphore; (* init 1 *)
var data send : integer; (* init 0 *)
```

```
process P1; 
  sem wait (mutex);
      produce (X);
     data send = 1;condition signal (c v)
  sem post (mutex);
end P1; `
```

```
process P2; 
  sem wait (mutex);
     while(data send==0)
      condition_wait(c_v);
     consume(X);
     data send=0;
  sem post (mutex);
end P2;
```
## Graficzna reprezentacja zasady działania zmiennej warunkowej

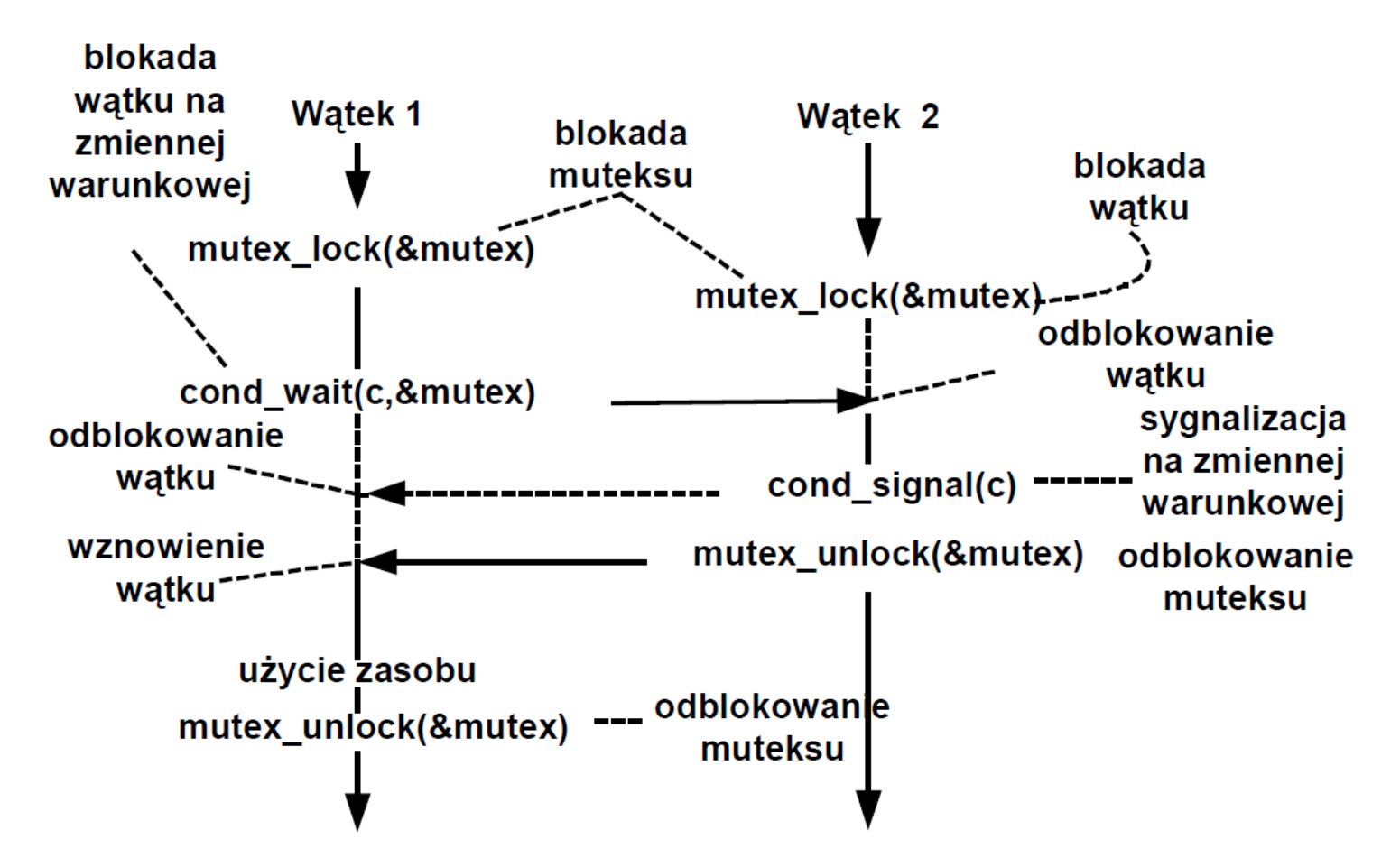

## Zmienna warunkowa

- Zmienne warunkowe dostarczają nowego mechanizmu synchronizacji pomiędzy wątkami. Podczas gdy muteksy implementują synchronizację na poziomie dostępu do współdzielonych danych, zmienne warunkowe pozwalają na synchronizację na podstawie stanu pewnej zmiennej.
- Bez zmiennych warunkowych wątki musiałyby cyklicznie monitorować stan zmiennej (w sekcji krytycznej), aby sprawdzić, czy osiągnęła ona ustaloną wartość. Podejście takie jest z założenia "zasobożerne". Zmienna warunkowa pozwala na osiągnięcie podobnego efektu bez "odpytywania".
- Zmienną warunkową stosuje się zawsze wewnątrz sekcji krytycznej w powiązaniu z zamknięciem muteksu (mutex lock).

### Funkcje obsługujące zmienną warunkową

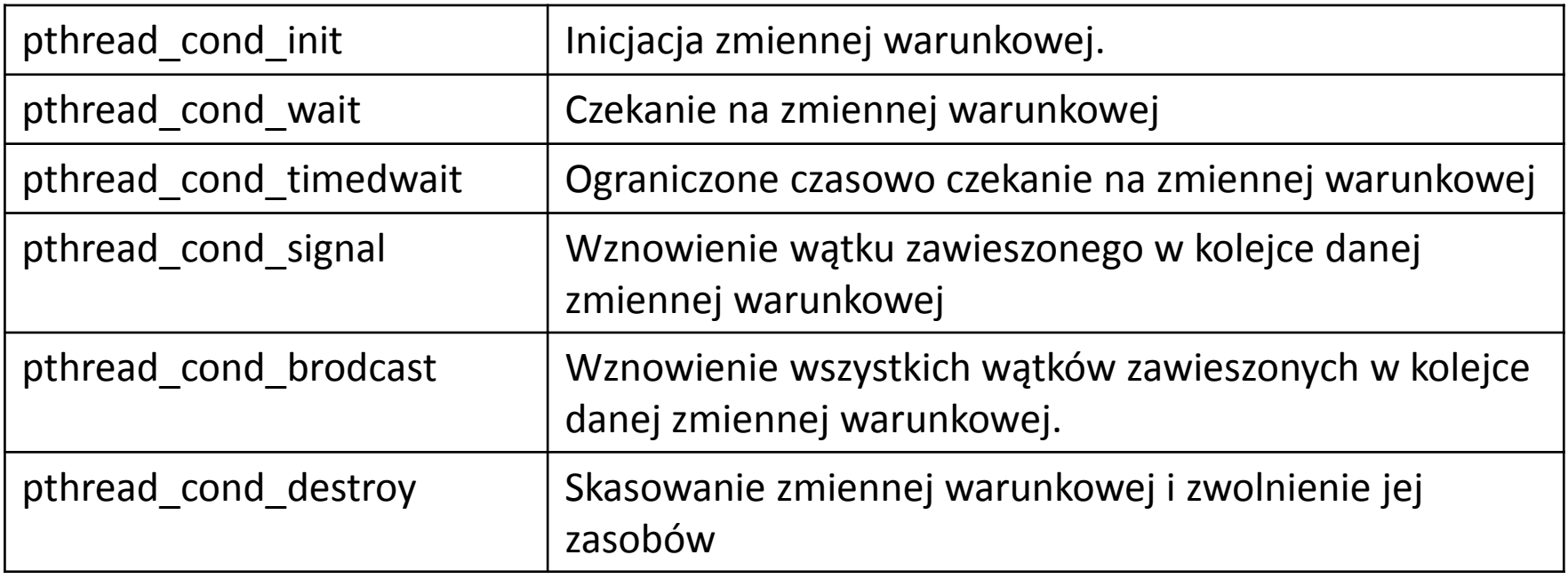

### Parametry funkcji (1)

#### **Inicjacja zmiennej warunkowej**

```
int pthread_cond_init(pthreads_cond_t *zw,
pthreads_condattr_t attr)
```

```
zw Zadeklarowana wcześniej zmienna typu
pthread_cond_t.
attr Atrybuty zmiennej warunkowej. Gdy attr jest równe NULL
przyjęte będą wartości domyślne.
```
#### **Zawieszenie wątku w oczekiwaniu na sygnalizację**

```
int pthread_cond_wait(pthreads_cond_t *zw,
pthread_mutex_t *mutex)
zw Zadeklarowana i zainicjowana zmienna typu
pthread_cond_t.
mutex Zadeklarowana i zainicjowana zmienna typu
pthread_mutex_t.
```
### Parametry funkcji (2)

#### **Wznowienie zawieszonego wątku**

**int pthread\_cond\_signal(pthreads\_cond\_t \*zw) zw** Zadeklarowana i zainicjowana zmienna typu **pthread\_cond\_t.** Jeden z wątków zablokowanych na zmiennej warunkowej zw zostanie zwolniony.

#### **Wznowienie wszystkich zawieszonych wątków**

**int pthread\_cond\_brodcast(pthreads\_cond\_t \*zw) zw** Zadeklarowana i zainicjowana zmienna typu **pthread\_cond\_t.** Wszystkie wątki zablokowane na zmiennej warunkowej zw zostaną zwolnione.

#### Schemat stosowania zmiennej warunkowej

```
// Wątek oczekujący na warunek
pthread_mutex_lock(&m)
...
while( ! warunek )
pthread_cond_wait( &cond, &m)
...
pthread_mutex_unlock(&m)
```
//Wątek ustawiający warunek i sygnalizujący jego spełnienie **pthread\_mutex\_lock(&m) ... ustawienie\_warunku pthread\_cond\_signal( &cond) ... pthread\_mutex\_unlock(&m)**

### Rozwiązanie synchronizacji bez zakleszczeń (1)

#include <pthread.h> #include <stdio.h> #include <stdlib.h> #include <unistd.h> #define TCOUNT 5 #define NUM\_THREADS 2 pthread\_mutex\_t cond\_mutex; pthread cond t cond var1; int shared var=0; int data send=0; void \*producer(void \*t) { int i; for ( $i=0$ ;  $i < T$ COUNT;  $i++$ ) { pthread\_mutex\_lock(&cond\_mutex); shared var++; data send=1; pthread\_cond\_signal(&cond\_var1); printf("producer i: %d, shared\_var: %d, data\_send: %d\n",i,shared\_var,data\_send); pthread\_mutex\_unlock(&cond\_mutex);  $//$ sleep(4); } pthread\_exit(NULL); }

```
void *consumer(void *t) {
  int i;
 for (i=0; i < TCOUNT; i++) {
  pthread_mutex_lock(&cond_mutex);
  while (data send == 0) {
   printf("consumer_waits\n");
   pthread_cond_wait(&cond_var1, &cond_mutex);
 }
  data send=0;
   printf("consumer i: %d, shared_var: %d, data_send:
%d\n",i,shared var,data send);
  pthread_mutex_unlock(&cond_mutex);
 }
  pthread_exit(NULL);
```
}

### Rozwiązanie synchronizacji bez zakleszczeń (2)

}

int main(int argc, char \*argv[])

```
 int i;
 pthread_t threads[2];
 pthread_attr_t attr;
```
{

 /\* Initialize mutex and condition variable objects \*/ pthread mutex init(&cond mutex, NULL); pthread\_cond\_init (&cond\_var1, NULL); pthread cond init (&cond var2, NULL);

```
 /* For portability, explicitly create threads in a joinable
state */
```
pthread attr init(&attr);

pthread\_attr\_setdetachstate

(&attr, PTHREAD\_CREATE\_JOINABLE); pthread\_create

```
(&threads[0], &attr, producer, (void *)NULL);
 pthread_create
```
(&threads[1], &attr, consumer, (void \*)NULL);

```
 /* Wait for all threads to complete */
for (i = 0; i < NUM THREADS; i++) {
 pthread join(threads[i], NULL);
 }
```
 /\* Clean up and exit \*/ pthread attr destroy(&attr); pthread mutex destroy(&cond mutex); pthread cond destroy(&cond var1); pthread exit (NULL);

### Wyjście programu

consumer\_waits producer i: 0, shared var: 1, data send: 1 producer i: 1, shared\_var: 2, data\_send: 1 producer i: 2, shared var: 3, data send: 1 producer i: 3, shared var: 4, data send: 1 producer i: 4, shared var: 5, data send: 1 consumer i: 0, shared var: 5, data send: 0 consumer\_waits

### Komunikacja z potwierdzeniami ZMIENNA WARUNKOWA

```
var c v1, c v2 : condition var;
var mutex : semaphore; (* init 1 *)
var data send : integer; (* init 0 *)
```

```
process P1; 
  sem wait (mutex);
      produce (X);
      data send = 1;condition signal (c v1)
      while(data send == 1)conditional wait(c_v2);
  sem post (mutex);
end P1;
```

```
process P2; 
  sem wait (mutex);
      while(data send == 0)condition wait(c_v1);
      consume(X);
     data send=0;
     conditional signal(c v2);
  sem post (mutex);
end P2;
```
### Rozwiązanie komunikacji z potwierdzeniami (1)

```
#include <pthread.h>
#include <stdio.h>
#include <stdlib.h>
#include <unistd.h>
#define TCOUNT 5
#define NUM_THREADS 2
pthread mutex t cond mutex;
pthread cond t cond var1, cond var2;
int shared var=0;
int data send=0;
void *producer(void *t) {
  int i;
 for (i=0; i < TCOUNT; i++) {
   pthread_mutex_lock(&cond_mutex);
    shared var++;
    data_send=1;
     printf("producer i:%d, 
            shared_var: %d\n",i,shared_var);
       pthread_cond_signal(&cond_var1);
    while(data send==1) {
       printf("producer waits\n");
      pthread cond wait(&cond var2, &cond mutex);
 }
  pthread_mutex_unlock(&cond_mutex);
 }
  pthread_exit(NULL);
}
```

```
void *consumer(void *t)
{
  int i;
 for (i=0; i < TCOUNT; i++)
 {
  pthread_mutex_lock(&cond_mutex);
 while (data send == 0) {
  printf("consumer_waits\n");
   pthread cond wait(&cond var1, &cond mutex);
 }
  printf("consumer i: %d, shared_var: %d\n",i,shared_var);
 data_send=0;
  pthread_cond_signal(&cond_var2);
 pthread_mutex_unlock(&cond_mutex);
 }
  pthread_exit(NULL);
}
```
### Rozwiązanie komunikacji z potwierdzeniami (2)

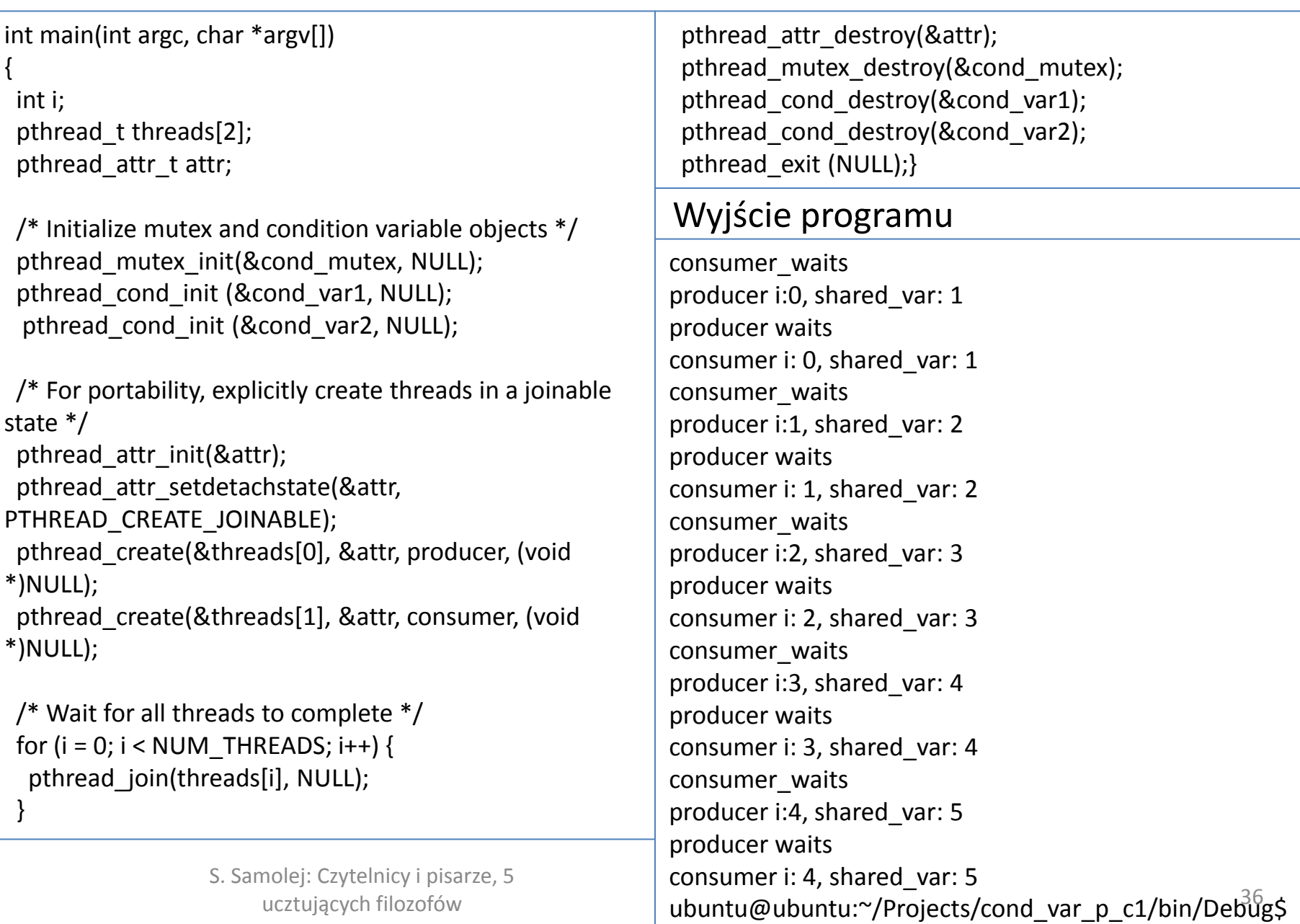

### **Bariery**

Bariera jest narzędziem do synchronizacji procesów działających w ramach grup. Wywołanie funkcji pthread barrier wait(...) powoduje zablokowanie zadania bieżącego do chwili gdy zadana liczba wątków zadań nie wywoła tej procedury.

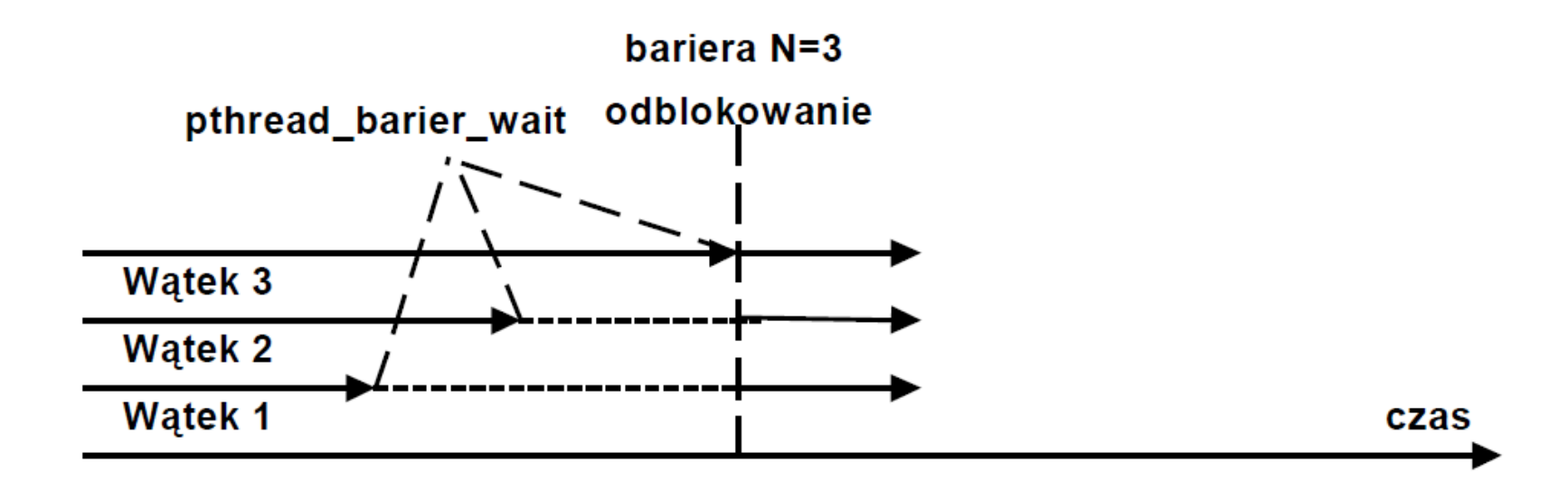

#### Inicjalizacja bariery

**int pthread\_barrier\_init( pthread\_barrier\_t \* barrier, pthread\_barrierattr\_t \* attr unsigned int count ) barrier** Zadeklarowana zmienna typu **pthread\_barierr\_t. attr** Atrybuty. Gdy NULL użyte są atrybuty domyślne **count** Licznik bariery Funkcja powoduje zainicjowanie bariery z wartością licznika count.

Czekanie na barierze

**int pthread\_barrier\_wait( pthread barrier t \* barrier ) barrier** Zadeklarowana i zainicjowana zmienna typu

**pthread\_barierr\_t.**

Funkcja powoduje zablokowanie wątku bieżącego na barierze. Gdy count wątków zablokuje się na barierze to wszystkie zostaną odblokowane.

S. Samolej: Czytelnicy i pisarze, 5 Funkcja zwraca **BARRIER\_SERIAL\_THREAD** dla jednego z wątków (wybranego arbitralnie) i 0 dla wszystkich pozostałych wątków. Wartość licznika będzie taka jak przy ostatniej inicjacji bariery.

#### Kasowanie bariery

**int pthread barrier destroy( pthread barrier t \* barrier ) barrier** Zadeklarowana i zainicjowana zmienna typu **pthread\_barierr\_t.** Funkcja powoduje skasowanie bariery

### Przykład zastosowania bariery

#include <sys/types.h> #include <pthread.h> #include <malloc.h> pthread barrier t \* my barrier; void \* thread1(void \* arg){ printf("Watek 1 przed bariera\n"); pthread barrier wait(my barrier); printf("Watek 1 po barierze \n");}

void \* thread2(void \* arg){ printf("Watek 2 przed bariera\n"); pthread barrier wait(my barrier); printf("Watek 2 po barierze \n");}

```
int main(){
pthread_t w1,w2;
my barrier = (pthread barrier t^*)malloc(sizeof(pthread barrier t));
pthread barrier init(my barrier, NULL, 2);
pthread create(&w1, 0, thread1, 0);
pthread_create(&w2, 0, thread2, 0);
pthread_join(w1, 0);
pthread_join(w2, 0);
return 0;}
```
S. Samolej: Czytelnicy i pisarze, 5

### Wirujące blokady

Wirujące blokady są środkiem zabezpieczania sekcji krytycznej. Wykorzystują jednak czekanie aktywne zamiast przełączenia kontekstu wątku tak jak się to dzieje w muteksach.

### Inicjacja wirującej blokady

**int pthread\_spin\_init( pthread spinlock t \*blokada, int pshared)**

**blokada -** Identyfikator wirującej blokady **pthread\_spinlock\_t pshared -**

**PTHREAD\_PROCESS\_SHARED –** na blokadzie mogą operować wątki należące do różnych procesów

**PTHREAD\_PROCESS\_PRIVATE –** na blokadzie mogą operować tylko wątki należące do tego samego procesu

Funkcja inicjuje zasoby potrzebne wirującej blokadzie. Każdy proces, który może sięgnąć do zmiennej identyfikującej blokadę może jej używać. Blokada może być w dwóch stanach:

- · Wolna
- · Zajęta

### Zajęcie blokady

**int pthread\_spin\_lock( pthread spinlock t \* blokada) blokada** Identyfikator wirującej blokady – zmienna typu **pthread\_spinlock\_t** Działanie funkcji zależy od stanu blokady. Gdy blokada jest wolna następuje jej zajęcie. Gdy blokada jest zajęta wątek wykonujący funkcję **pthread\_spin\_lock(...)** ulega zablokowaniu do czasu gdy inny wątek nie zwolni blokady wykonując funkcję **pthread\_spin\_unlock(...)**.

Próba zajęcia blokady

**int pthread\_spin\_trylock( pthread spinlock t \* blokada)**

**blokada** Identyfikator wirującej blokady – zmienna typu **pthread\_spinlock\_t**

Działanie funkcji zależy od stanu blokady. Gdy blokada jest wolna następuje jej zajęcie – funkcja zwraca wartość **EOK.** Gdy blokada jest zajęta następuje natychmiastowy powrót i funkcja zwraca stałą **EBUSY**.

#### Zwolnienie blokady

**int pthread\_spin\_unlock( pthread spinlock t \* blokada) blokada** Identyfikator wirującej blokady – zmienna typu **pthread\_spinlock\_t**

Działanie funkcji zależy od stanu blokady. Gdy są wątki czekające na zajęcie blokady to jeden z nich zajmie blokadę. Gdy żaden wątek nie czeka na zajęcie blokady będzie ona zwolniona.

#### Skasowanie blokady

**int pthread\_spin\_destroy( pthread spinlock t \* blokada) blokada** Identyfikator wirującej blokady – zmienna typu **pthread\_spinlock\_t** Funkcja zwalnia blokadę i zajmowane przez nią zasoby.

### Przykład programu stosującego wirującą blokadę

```
#include <string.h>
#include <stdio.h>
#include <stdlib.h>
#include <pthread.h>
#include <unistd.h>
void *thread function(void *arg);
pthread_spinlock_t *blokada;
int main() {
  int res; pthread t a thread; void *thread result;
  blokada = (pthread spinlock t *)
             malloc(sizeof(pthread_spinlock_t));
  res =pthread spin init(blokada,PTHREAD PROCESS SHARED);
   if (res != 0) { perror("Spinlock initialization failed");
               exit(EXIT_FAILURE); }
   res = pthread_create(&a_thread, NULL,
                          thread function, NULL);
  if (res != 0) { perror("Thread creation failed");
               exit(EXIT_FAILURE); \} while(1)
   { pthread_spin_lock(blokada);
    printf("Spin lock taken by thread 1...\n");
     sleep(5);
    pthread spin unlock(blokada);
     printf("Spin lock released by thread 1...\n");
    sleep(3); }
                                                              pthread spin destroy(blokada);
                                                                 res = pthread_join(a_thread, &thread_result);
                                                                if (res != 0) { perror("Thread join failed");
                                                                                 exit(EXIT_FAILURE);}
                                                                 printf("Thread joined\n");
                                                                exit(EXIT_SUCCESS);
                                                              }
                                                              void *thread_function(void *arg) {
                                                                 int res;
                                                                 sleep(1);
                                                                 while(1)
                                                                 { res = pthread_spin_trylock(blokada);
                                                                  if(res != 0) { printf("Spin lock busy...\n");
                                                                    sleep(1); }
                                                                   else
                                                                   { printf("Spin lock taken by thread 2...\n");
                                                                     sleep(1);
                                                                     pthread spin unlock(blokada);
                                                                      printf("Spin lock released by thread 2...\n");
                                                                    sleep(1); }
                                                               }
                                                                pthread exit(0);}
```
## Dyskusja

- W przykładowym programie pracują 2 wątki 1 macierzysty i 1 potomny.
- W wątku macierzystym zastosowano wirującą blokadę do ochrony sekcji krytycznej
- W wątku potomnym następuje cykliczne sprawdzenie, czy blokada jest zamknięta, czy wolna, jeśli jest wolna to następuje przejście sekcji krytycznej. W przeciwnym wypadku użytkownikowi jest przekazywany komunikat, że blokada jest zajęta.